# **ex FrameEditor**

### **erzeugen Sie Ihre eigenen PostScript-Rahmen in XPress**

Endlich Schluß mit Bitmap-Rändern: Jetzt kann jeder in QuarkXPress echte PostScript-Ränder anfertigen. So einfach und komfortabel wie "Randstil festlegen" in QuarkXPress. Auch ganze Bibliotheken können angelegt und zum Beispiel für Anzeigen, Akzidenzen aller Art oder andere wiederkehrende Aufgaben verwendet werden.

Über eine Palette können die Ränder erstellt und in Bibliotheken abgespeichert werden. Um einen Rand auf einen Rahmen anzuwenden, wird dieser in der Palette ausgewählt und über den "Anwenden"-Knopf einfach auf den aktiven Text- oder Bildrahmen übertragen. Neue Ränder lassen sich schnell und einfach anlegen. In der Palette von ex FrameEditor können die Stärke, Eckenform und -radius sowie der Textabstand für jede Seite des Randes und für jede Ecke einzeln definiert werden. Jeder Rand kann mit einfacher, doppelter oder dreifacher Linie definiert werden. Der so erstellte Rand kann jetzt in der Bibliothek abgespeichert und per Knopfdruck auf den aktiven Bild- oder Textrahmen angewendet werden.

Weil alle mit ex FrameEditor erstellten Ränder echte PostScript-Ränder sind, werden sie auch in PostScript-Qualität belichtet und sind beliebig skalierbar.

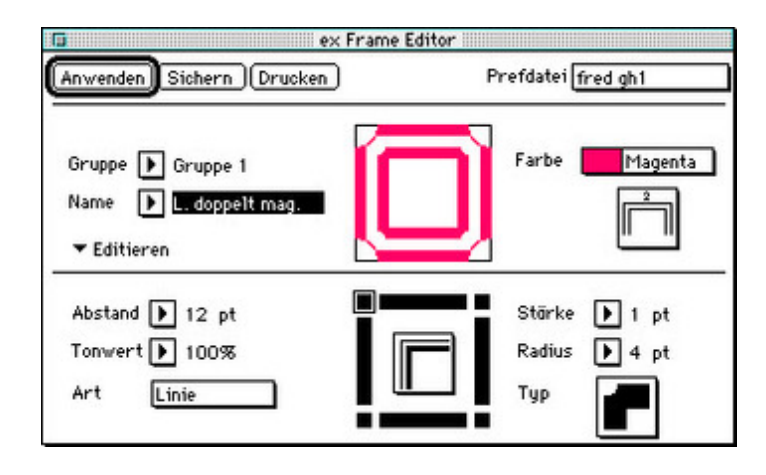

### *[Kategorie](http://www.codesco.com/index.php?eID=tx_cms_showpic&file=fileadmin%2Fbilder_grafiken%2FScreenshots%2FexFrameEditor_d.jpg&md5=4bb96cbb58acfe555f70cc43f74934710e5351c1¶meters[0]=YTo0OntzOjU6IndpZHRoIjtzOjQ6IjgwMG0iO3M6NjoiaGVpZ2h0IjtzOjQ6IjYw¶meters[1]=MG0iO3M6NzoiYm9keVRhZyI7czo0MToiPGJvZHkgc3R5bGU9Im1hcmdpbjowOyBi¶meters[2]=YWNrZ3JvdW5kOiNmZmY7Ij4iO3M6NDoid3JhcCI7czozNzoiPGEgaHJlZj0iamF2¶meters[3]=YXNjcmlwdDpjbG9zZSgpOyI%2BIHwgPC9hPiI7fQ%3D%3D)*

**XTension** 

#### *Thema*

- Design/Layout
- Utilities

## *Hersteller*

CoDesCo

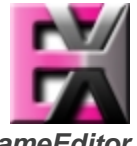

*ex FrameEditor 1.52* **Betrie[bssystem](http://www.codesco.com/index.php?eID=tx_cms_showpic&file=uploads%2Ftx_saltproductdb%2Fextended_technologies_logo_61.jpg&md5=adc3d44e64a5e59c97a0def54b7c09f7d1fb9388¶meters[0]=YToyOntzOjc6ImJvZHlUYWciO3M6NTM6Ijxib2R5IHN0eWxlPSJtYXJnaW46IDBw¶meters[1]=eDsgYmFja2dyb3VuZC1jb2xvcjogI0ZGRkZGRiI%2BIjtzOjQ6IndyYXAiO3M6Mzc6¶meters[2]=IjxhIGhyZWY9ImphdmFzY3JpcHQ6Y2xvc2UoKTsiPiB8IDwvYT4iO30%3D) Mac OS:** 9 **Software XPress:** 3.32 **Sprache** Deutsch, Englisch

Vollversion

**Lieferform** digital

**Status** Produkt ausgelaufen

Angebot anfordern